# **>> Office 2016/2019**

**E-Learning Use Case Dokumentenmanagement**

Die Digitalisierung wirkt sich in allen Organisationen und Unternehmen aus. Die Arbeitswelt verändert sich grundlegend. Organisationen und deren MitarbeiterInnen müssen sich den Herausforderungen stellen, um auch in Zukunft erfolgreich zu sein.

### **Ihr Nutzen**

In diesem Use Case WBT erfahren Sie, wie die Anwendungsfälle konkret aussehen und welche Applikationen Sie dafür jeweils einsetzen. Das WBT widmet sich dem Themebereich Dokumentenmanagement und erläutert die zugehörigen Use Cases und Tasks. Die praxisnahen Anwendungsbeispiele und wissenswerten Hintergrundinformationen schaffen Verständnis für den Use Case, während die Bedienung der

**Annlikationen anhand** prägnanter Video-Tutorials erläutert wird. Ein steter Wechsel von Interaktion und Demonstration ermöglicht dabei ein zeitgemäßes Lernerlebnis. EUR 55,- exklusive der gesetzlichen MwSt. **Seminardauer**

4,25 Stunde(n)/Hour(s)

#### **Seminarinhalte**

- \* Mit großen Dokumenten in Word arbeiten
- Dokumente strukturieren und darin navigieren
- Kopf- und Fußzeilen gestalten
- Word-Dokument gemeinsam bearbeiten
- \* Mit großen Tabellen in Excel arbeiten
- Als Tabelle formatieren
- Power BI verwenden
- Eine PivotTable verwenden
- Sparklines verwenden
- \* Dokumente in SharePoint verwalten und steuern
- Kategorien für Dokumente verwenden
- Vorlagenmanagement
- Eine Dokumentenmappe nutzen
- Workflows effizient nutzen
- Einstellungen für Bibliotheken

#### **Voraussetzungen**

Gute Kenntnisse im Umgang mit Microsoft Office Programmen

#### **Hinweise**

DE/EN/IT/FR/ES Version 365: DE/EN

## CN/JP/BR/RU (Hybrid) Version:320516720BES

12 Lektionen

Version 2016/2019.

Auch für Version 365, 2013 und 2010 verfügbar. Der Preis versteht sich für eine/n BenutzerIn zum sofortigen Lernen. Gerne bieten wir Pauschallizenzen für Unternehmen (gehostet oder als SCORM Paketen für Ihr LMS) an.

EGOS! PDF MVC Content Application Framework v8.2.24.405. @2024 EGOS! The Education Company, Alle Rechte vorbehalten.

EGOS! PDF MVC Content Application Framework v8.2.24.405. ©2024 EGOS! The Education Company, Alle Rechte vorbehalten. Created on 07.05.2024 04:37:58. ID9051. Office 2016/2019 E-Learning Use Case Dokumentenmanagement

Office 2016/2019 E-Learning Use Case Dokumentenmanagement

ID9051

Created on 07.05.2024 04:37:58.

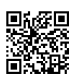

© 2024 EGOS! The Education Company, Alle Rechte vorbehalten.

Unsere BildungsberaterInnen stehen Ihnen gerne zur Verfügung. Innsbruck +43 (0)512 36 47 77.